Goal: Simulate the queuing behavior at a doctor's office.

### Assumptions:

- 1 Patients arrive on the minutes between 9:00 am and 11:59 am.
- 2 At most one patient arrives during any minute.
- The probability that a patient arrives in any one minute is 0.075.
- 4 Each patient needs to meet with the doctor for 15 minutes.

Goal: Simulate the queuing behavior at a doctor's office.

### Assumptions:

- 1 Patients arrive on the minutes between 9:00 am and 11:59 am.
- 2 At most one patient arrives during any minute.
- The probability that a patient arrives in any one minute is 0.075.
- 4 Each patient needs to meet with the doctor for 15 minutes.

### Expectations:

How many patients does the doctor expect to see in the day?

Goal: Simulate the queuing behavior at a doctor's office.

### Assumptions:

- 1 Patients arrive on the minutes between 9:00 am and 11:59 am.
- 2 At most one patient arrives during any minute.
- 3 The probability that a patient arrives in any one minute is 0.075.
- 4 Each patient needs to meet with the doctor for 15 minutes.

### Expectations:

- How many patients does the doctor expect to see in the day?
- 2 How much time does the doctor expect to spend with patients?

How do we simulate the arrival of patients?

### Assumptions:

- 1 Patients arrive on the minutes between 9:00 am and 11:59 am.
- 2 At most one patient arrives during any minute.
- The probability that a patient arrives in any one minute is 0.075.

We let  $\mathbf{i}$  be the counter for time.  $\mathbf{i} = 0$  occurs at time 9:00 am.  $\mathbf{i} = \underline{\hspace{1cm}}$  occurs at time 11:59 am.

### How do we simulate the arrival of patients?

### Assumptions:

- 1 Patients arrive on the minutes between 9:00 am and 11:59 am.
- 2 At most one patient arrives during any minute.
- The probability that a patient arrives in any one minute is 0.075.

We let  $\mathbf{i}$  be the counter for time.  $\mathbf{i} = 0$  occurs at time 9:00 am.  $\mathbf{i} = \underline{\hspace{1cm}}$  occurs at time 11:59 am.

We set up a For loop:

```
For[i = 0, i _____, i _____, newPatient = If[RandomReal[] <= 0.075, 1, 0]]
```

# Dealing with the waiting

How do we simulate "waiting" in a "waiting room"?

An arriving patient will wait when \_\_\_\_\_\_

# Dealing with the waiting

How do we simulate "waiting" in a "waiting room"?

An arriving patient will wait when \_

We will keep track of the following variables: nwait = The number of patients waiting.  $endTime = \begin{cases} The time when the current patient finishes with the doctor. \end{cases}$   $busy = \begin{cases} 1 \text{ if the doctor is busy} \\ 0 \text{ if the doctor is free} \end{cases}$ 

Now translate the flowchart into an algorithm:

#### Pseudocode:

- ► Zero out the counters.
- For i from 0 up to 180,
  - ▶ If the doctor is finishing with a patient at time i, then set busy=0.
  - ▶ Determine if a new patient arrives (random, probability 0.075). If so, set newPatient to 1; otherwise set newPatient to 0.
  - If newPatient == 1, add one to the number waiting (nwait++)

Now translate the flowchart into an algorithm:

#### Pseudocode:

- ► Zero out the counters.
- For i from 0 up to 180,
  - ▶ If the doctor is finishing with a patient at time i, then set busy=0.
  - ▶ Determine if a new patient arrives (random, probability 0.075). If so, set newPatient to 1; otherwise set newPatient to 0.
  - ▶ If newPatient == 1, add one to the number waiting (nwait++)
  - ▶ If the doctor is not busy AND there is a patient waiting,
    - ► Subtract one from the number waiting (nwait--)
    - ► Set the doctor to be busy (busy = 1)
    - ► Set the time when the doctor is not busy (endTime = i + 15).

# Dealing with the waiting

- ► For *i* from 0 up to 180,
  - ▶ If the doctor is finishing with a patient at time i, then set busy=0.
  - ▶ Determine if a new patient arrives (random, probability 0.075). If so, set newPatient to 1; otherwise set newPatient to 0.
  - ▶ If newPatient == 1, add one to the number waiting (nwait++)
  - If the doctor is not busy AND there is a patient waiting,
    - ► Subtract one from the number waiting (nwait--)
    - ► Set the doctor to be busy (busy = 1)
    - ▶ Set the time when the doctor is not busy to i + 15.

### What does the simulation tell us?

We did the simulation, but what was the point?

- ► How much of the day will the doctor will be busy?
- ▶ What is the average number of patients in the waiting room?
- ▶ How many people are in the waiting room at noon?
- ▶ How late will the doctor stay after noon?

## What does the simulation tell us?

We did the simulation, but what was the point?

- ▶ How much of the day will the doctor will be busy?
- ▶ What is the average number of patients in the waiting room?
- ▶ How many people are in the waiting room at noon?
- ▶ How late will the doctor stay after noon?

What statistics do we need to keep track of to answer these questions?

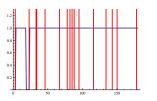

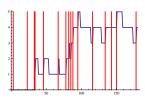

This is just one instance; the power of simulation comes from running the model many times and understanding the average behavior.

# Gathering data

▶ How many people are in the waiting room at noon?

## Running many trials

▶ How many people are in the waiting room at noon?

Simulate 1000 times using a Table command, generate a histogram.

```
trials = Table[
nwait = 0; busy = 0; endTime = 0;
For [i = 0, i < 180, i++,
   If[endTime == i, busy = 0];
   newPatient = If[RandomReal[] <= 0.075, 1, 0];</pre>
   If [newPatient == 1, nwait++];
   If [busy == 0 \&\& nwait > 0,
      nwait--; busy = 1; endTime = i + 15];
   ];
nwait ], {j,1000}]
Mean[trials] \leftarrow [Average: 3.105]
Histogram[trials]
```

# Gathering data

▶ How late will the doctor stay after noon?

```
nwait = 0; busy = 0; endTime = 0;
For [i = 0, i < 180, i++,
   If[endTime == i, busy = 0];
   newPatient = If[RandomReal[] <= 0.075, 1, 0];</pre>
   If [newPatient == 1, nwait++];
   If [busy == 0 \&\& nwait > 0,
      nwait--; busy = 1; endTime = i + 15];
   ];
****
↑ [How to calculate how long
the doctor has to stay after noon?
```

Mean: 51 minutes (does this make sense?)

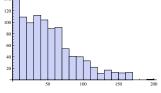

## Gathering and plotting time-dependent data

▶ How much of the day will the doctor will be busy?

```
Keep track of if the doctor is busy by using a variable isBusy.
nwait = 0; busy = 0; endTime = 0;
For [i = 0, i < 180, i++,
   If[endTime == i, busy = 0];
   newPatient = If[RandomReal[] <= 0.075, 1, 0];</pre>
   If [newPatient == 1, nwait++];
   If [busy == 0 \&\& nwait > 0,
      nwait--; busy = 1; endTime = i + 15];
   isBusy[i]=busy; ← [this copies busy into isBusy[i].]
            ↓ [Puts data into a list.]
busyList=Table[isBusy[i],i,0,179]
Total[busyList] ← [Total time busy.]
ListLinePlot[busyList]
```

# Gathering and plotting time-dependent data

▶ What is the average number of patients in the waiting room?

```
Keep track of number of waiting patients by using a variable numWait.
nwait = 0; busy = 0; endTime = 0;
For [i = 0, i < 180, i++,
   If[endTime == i, busy = 0];
   newPatient = If[RandomReal[] <= 0.075, 1, 0];</pre>
   If [newPatient == 1, nwait++];
   If [busy == 0 \&\& nwait > 0,
      nwait--; busy = 1; endTime = i + 15];
   numWait[i]=nwait; ← [this copies nwait into numWait[i].]
   waitList=Table[numWait[i],i,0,179]
m=Mean[waitList] ← [Average patients.]
p1=ListLinePlot[waitList];
p2=Plot[m,x,0,179];
Show [p1,p2]
```